# **Πλήρες Εγχειρίδιο της C++**

8η ΕΚΔΟΣΗ

Siddhartha Rao

Απόδοση: Μαίρη Γκλαβά Μαθηματικός, MSc Computer Science

## **Εκδόσεις: Μ. Γκιούρδας**

Ζωοδόχου Πηγής 70-74 - Τηλ.: 210 3630219 106 81 Αθήνα, 2017 www.mgiurdas.gr

#### **Τίτλος Πρωτοτύπου:**

Sams Teach Yourself  $C++$  in One Hour a Day, Eighth Edition

ISBN-13: 978-0-7897-5774-6 ISBN-10: 0-7897-5774-5

Copyright © 2017 by Pearson Education Inc. 800 East 96th Street, Indianapolis, Indiana 46240 USA

Αποκλειστικότητα για την Ελληνική Γλώσσα Εκδόσεις: **Μόσχος Γκιούρδας** Ζωοδόχου Πηγής 70-74 - Τηλ.: 210 3630219 106 81 Αθήνα, 2017 www.mgiurdas.gr

**ISBN: 978-960-512-**

Επιμέλεια κειμένων: Mιχαήλ Μεταξάς Desktop Publishing: Κ. Καλαϊτζής, τηλ.: 210 2813066 Εκτύπωση: ΜΗΤΡΟΠΟΛΙΣ Γραφικές Τέχνες Α.Ε., τηλ.: 210 3300067 Βιβλιοδεσία: Ηλιόπουλος Θ. - Ροδόπουλος Π. Ο.Ε., τηλ. 210 3477108

Αναδημοσίευση του βιβλίου σε οποιαδήποτε μορφή, ολόκληρου ή μέρους, καθώς και των περιεχομένων προγραμμάτων, δεν επιτρέπεται χωρίς την έγγραφη εξουσιοδότηση του εκδότη.

## Πίνακας Περιεχομένων

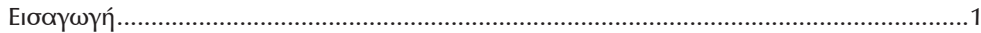

#### ΜΕΡΟΣ Ι: Τα Βασικά

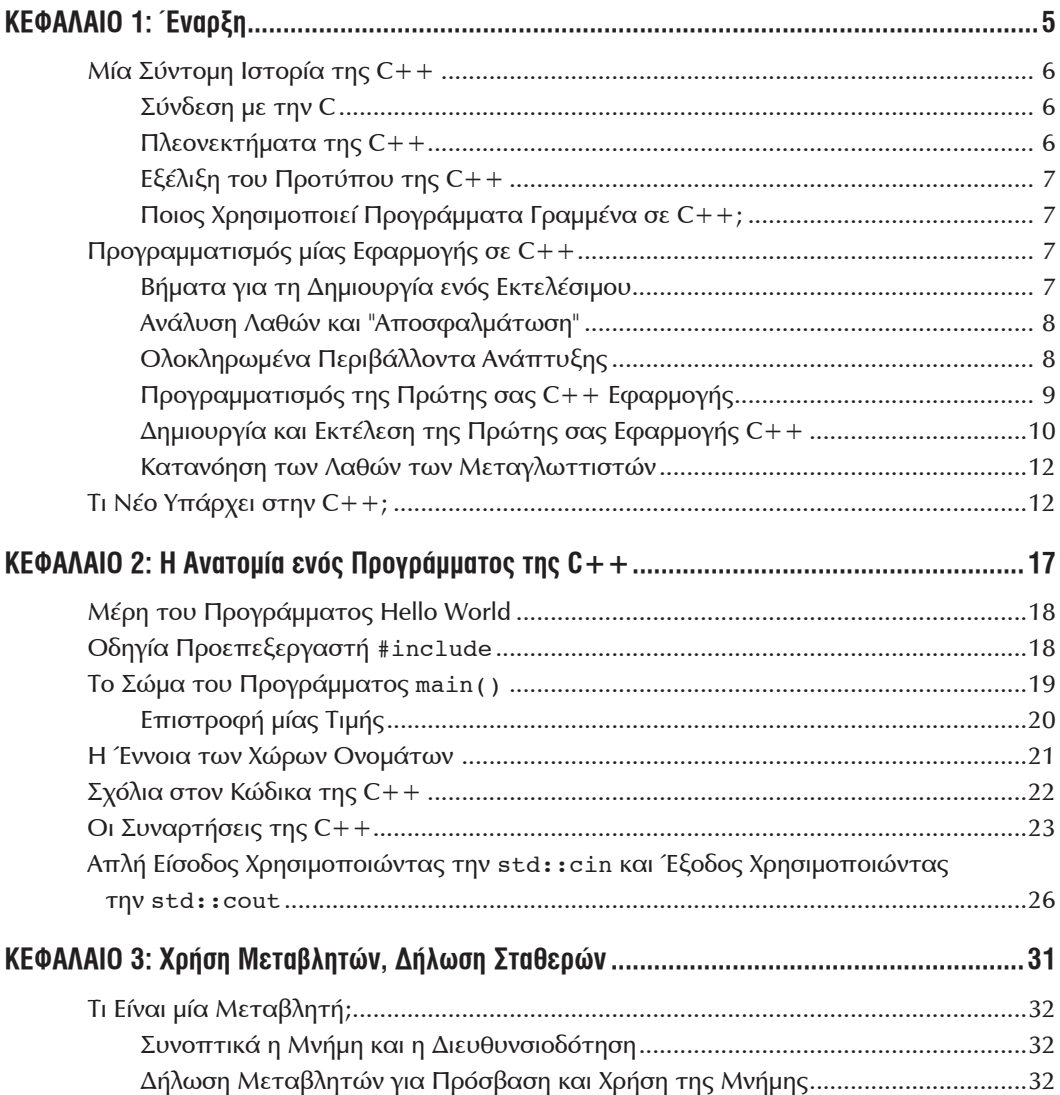

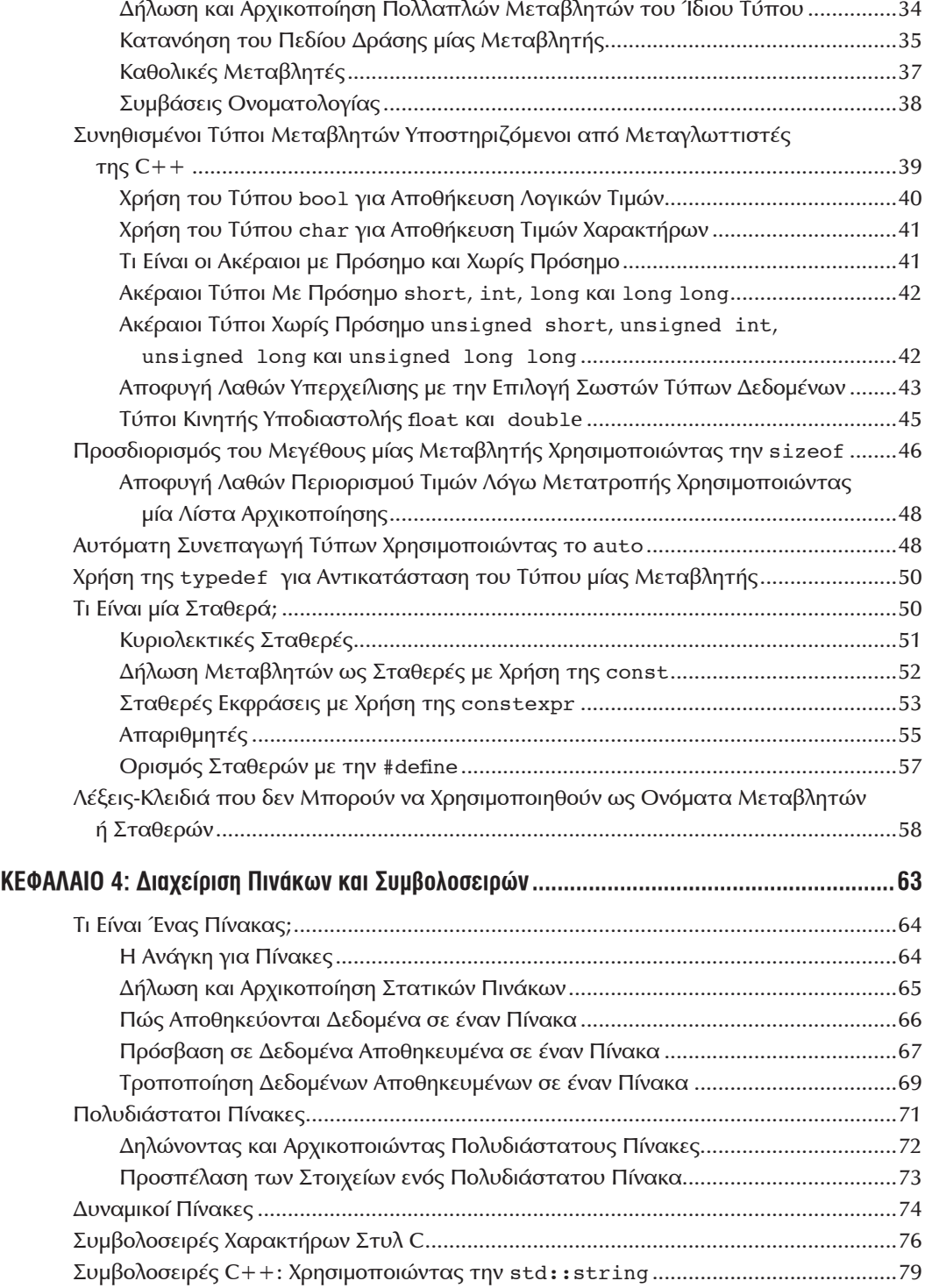

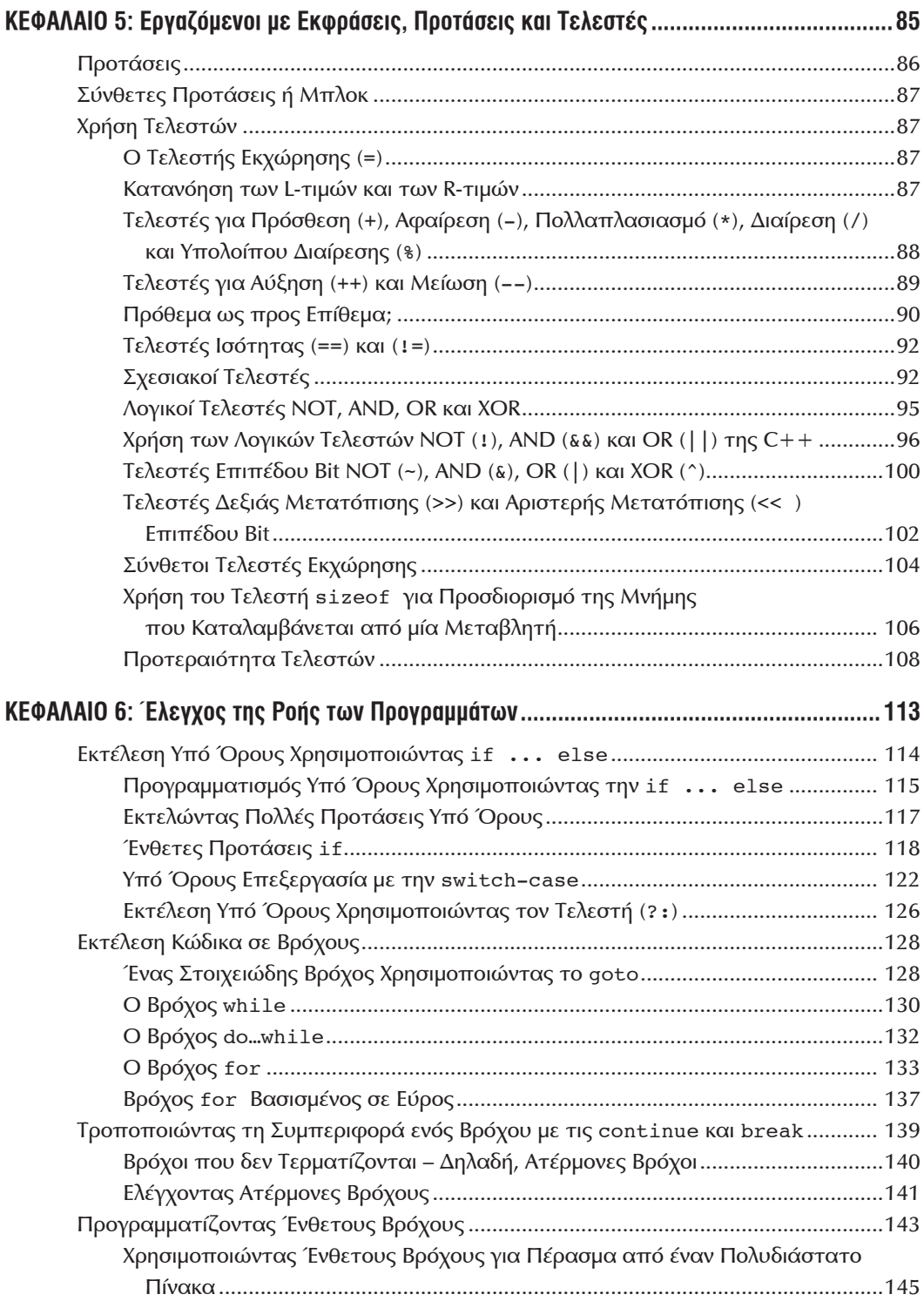

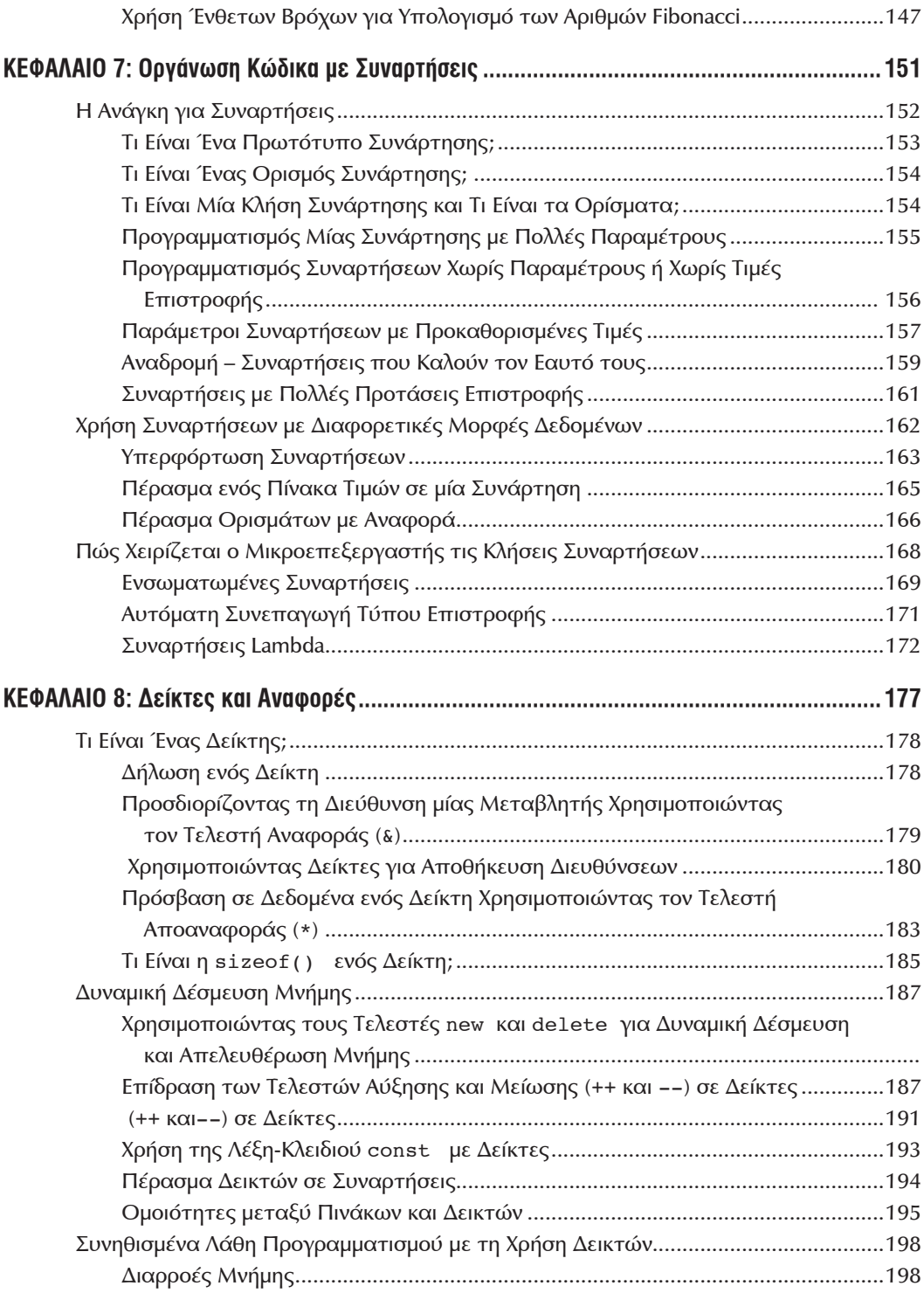

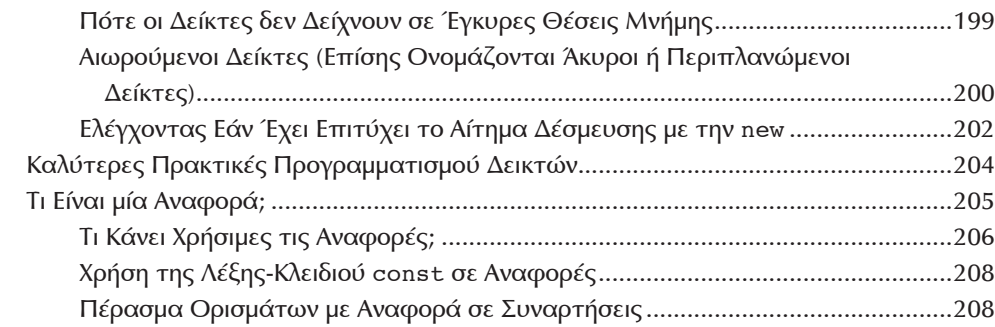

#### **Μέρος II: Οι Βάσεις του Αντικειμενοστραφούς Προγραμματισμού στην C++**

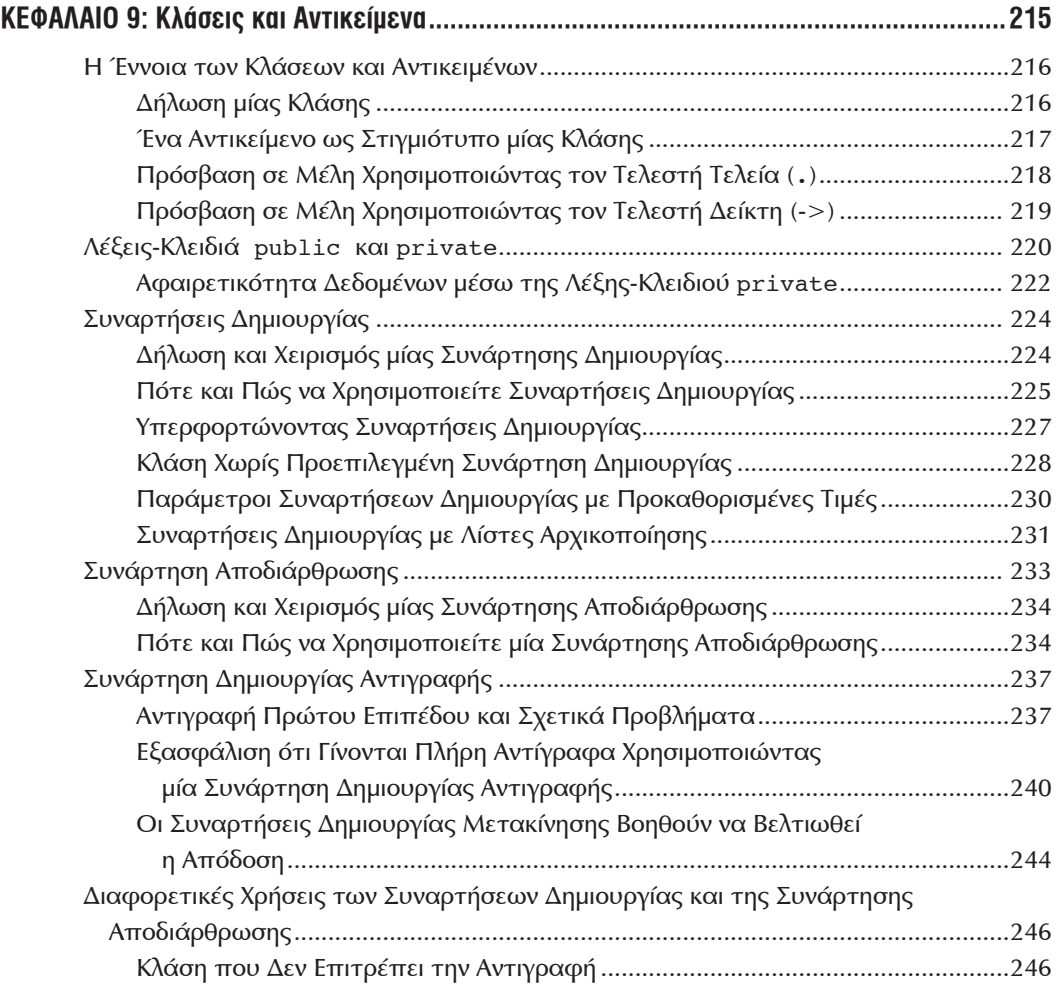

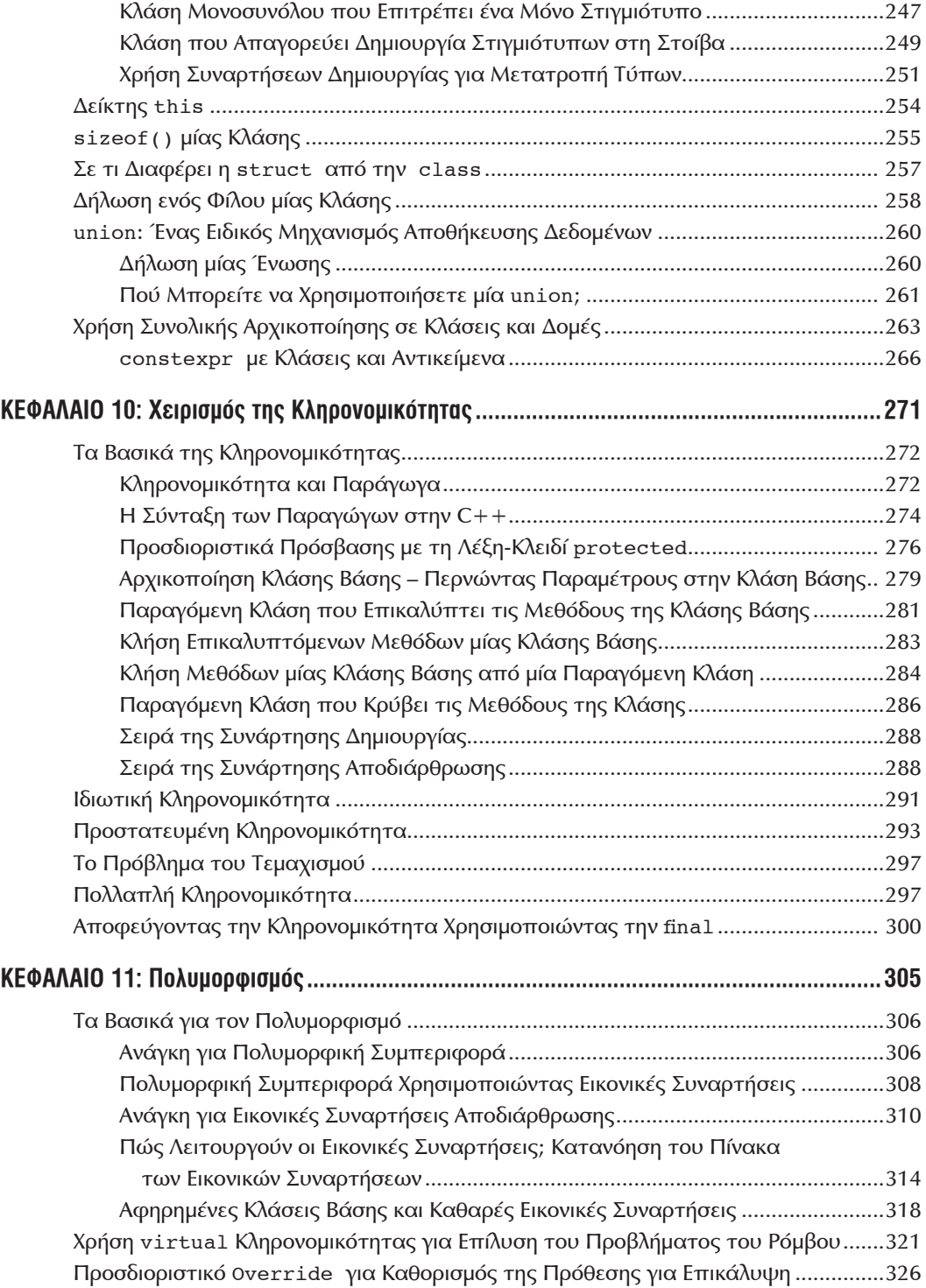

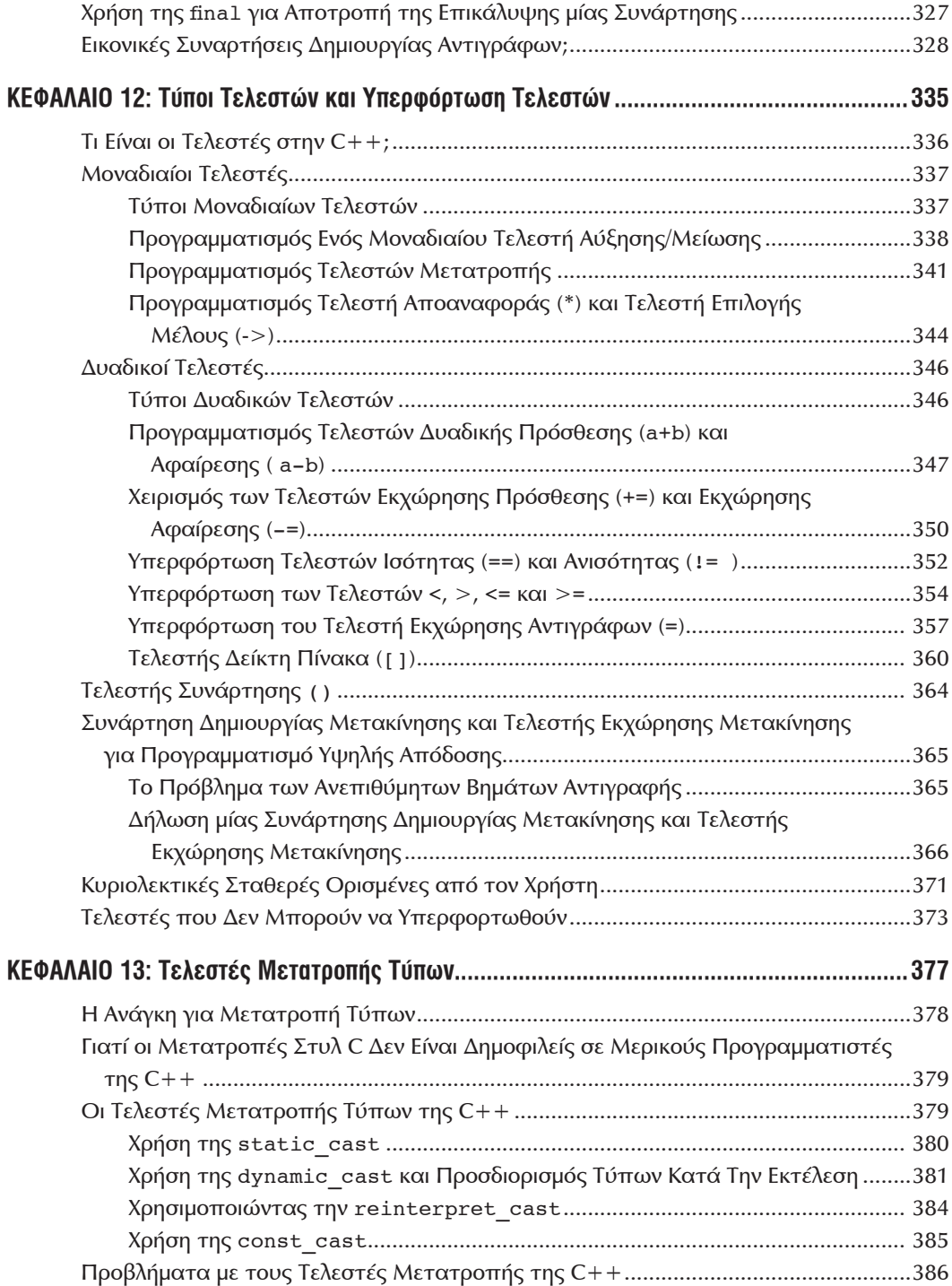

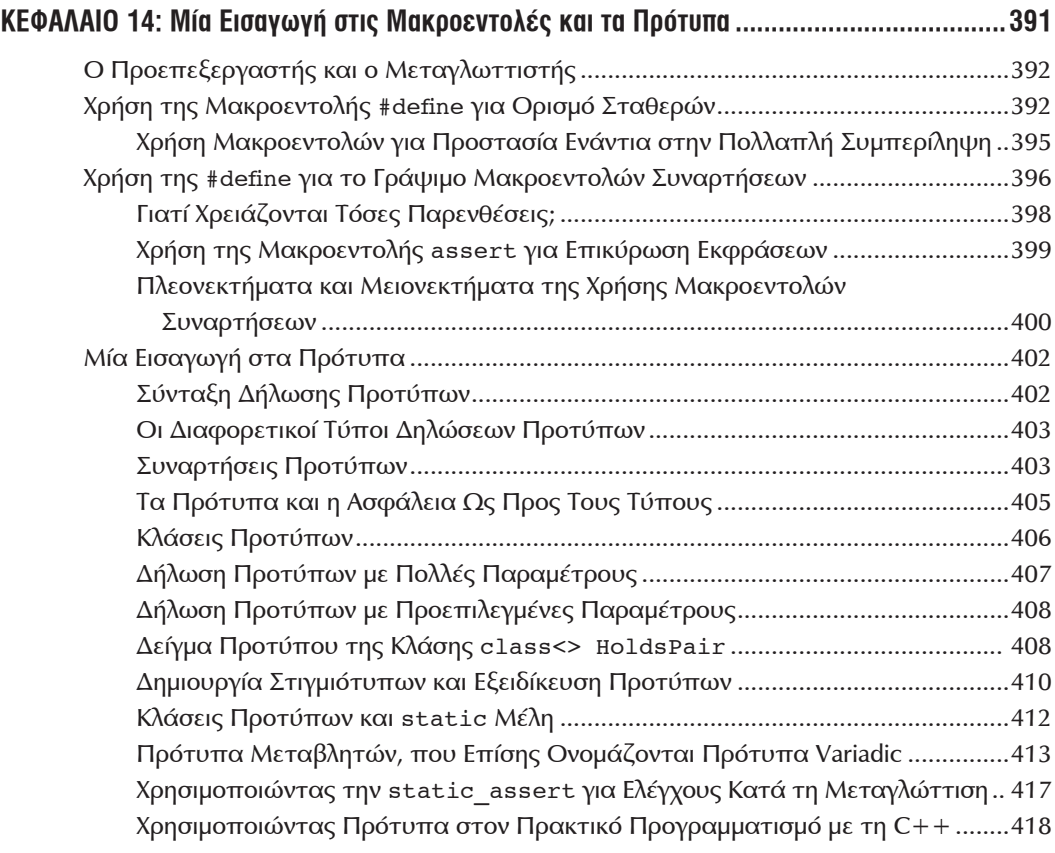

#### **Μέρος III: Η Standard Template Library (STL)**

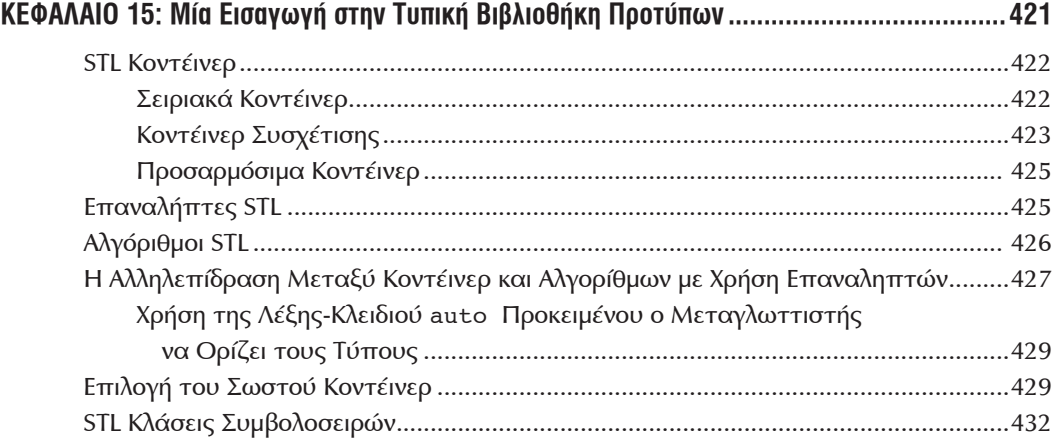

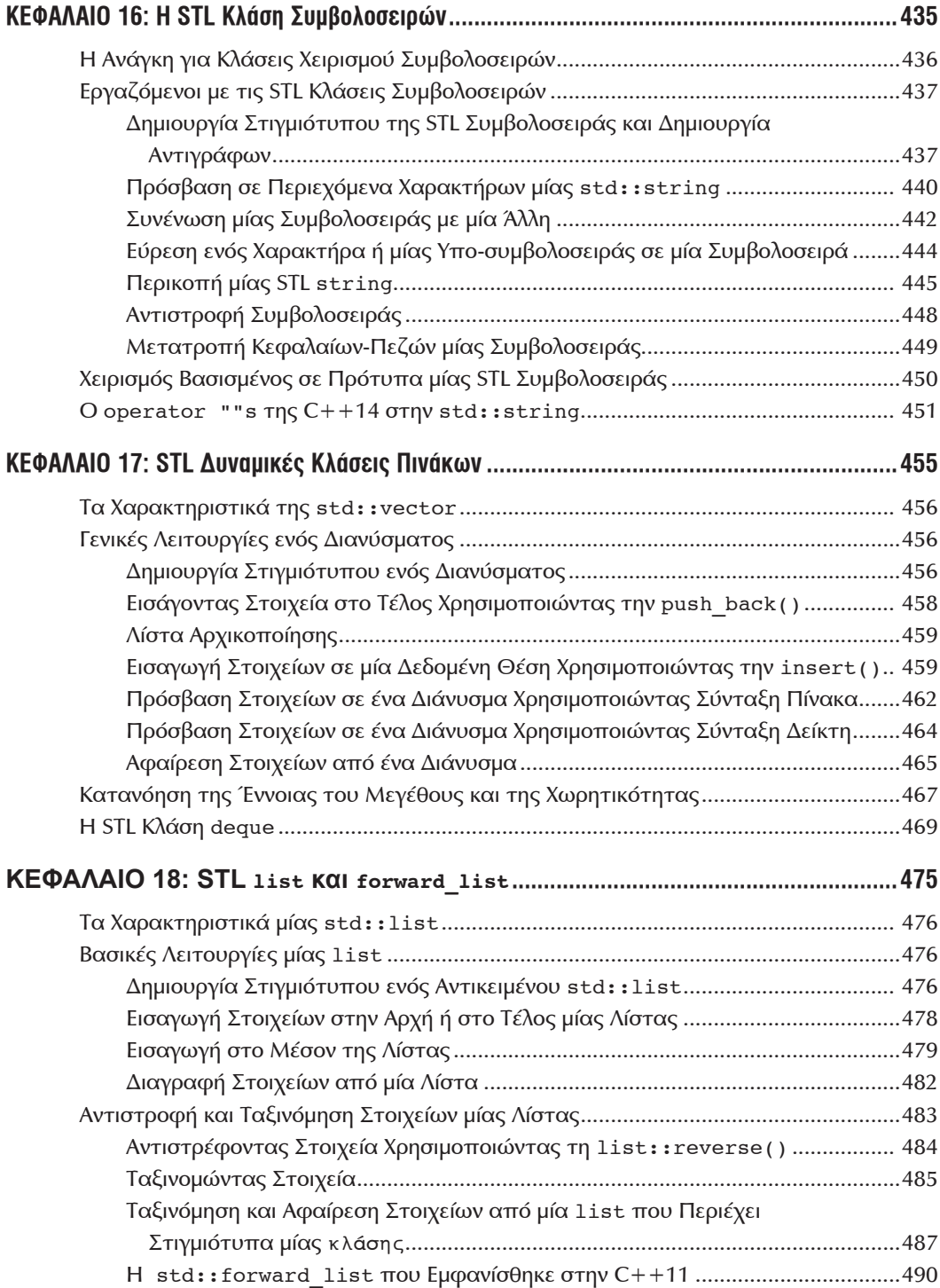

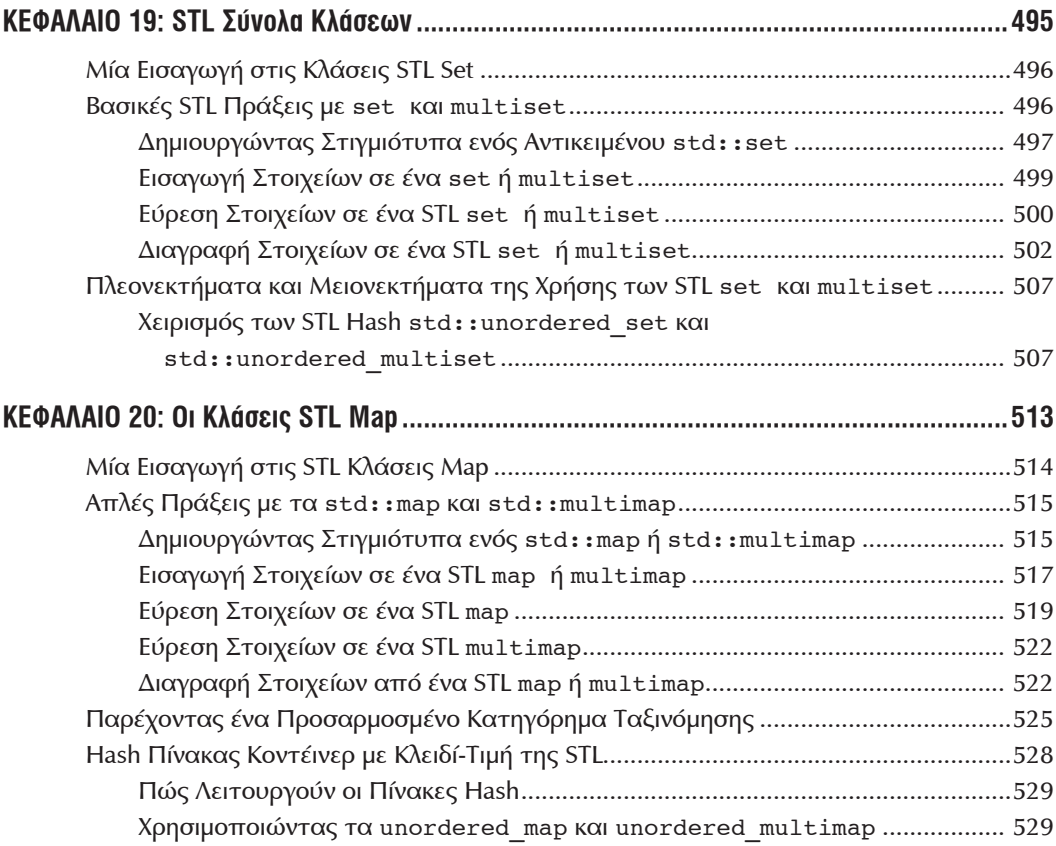

### **Μέρος IV: Περισσότερα για την STL**

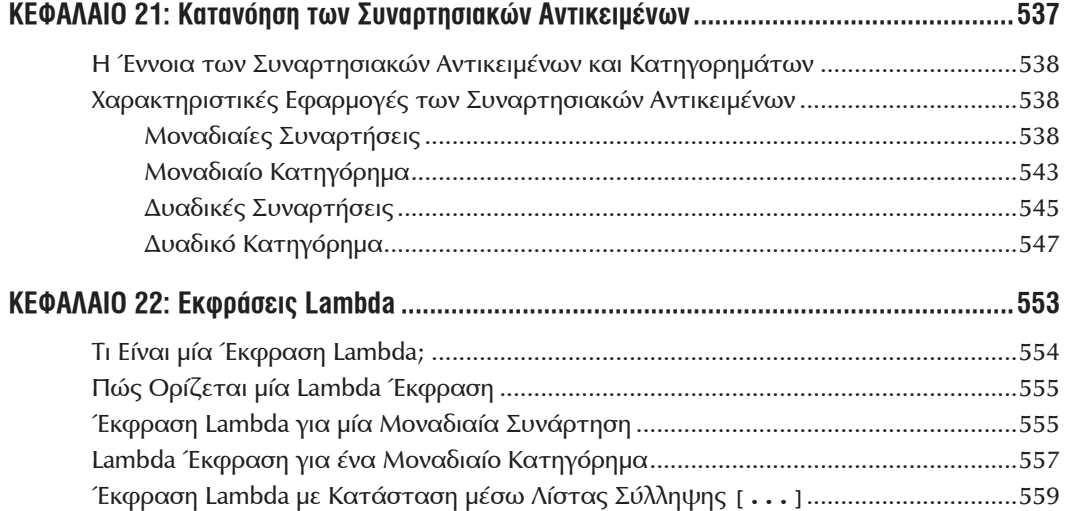

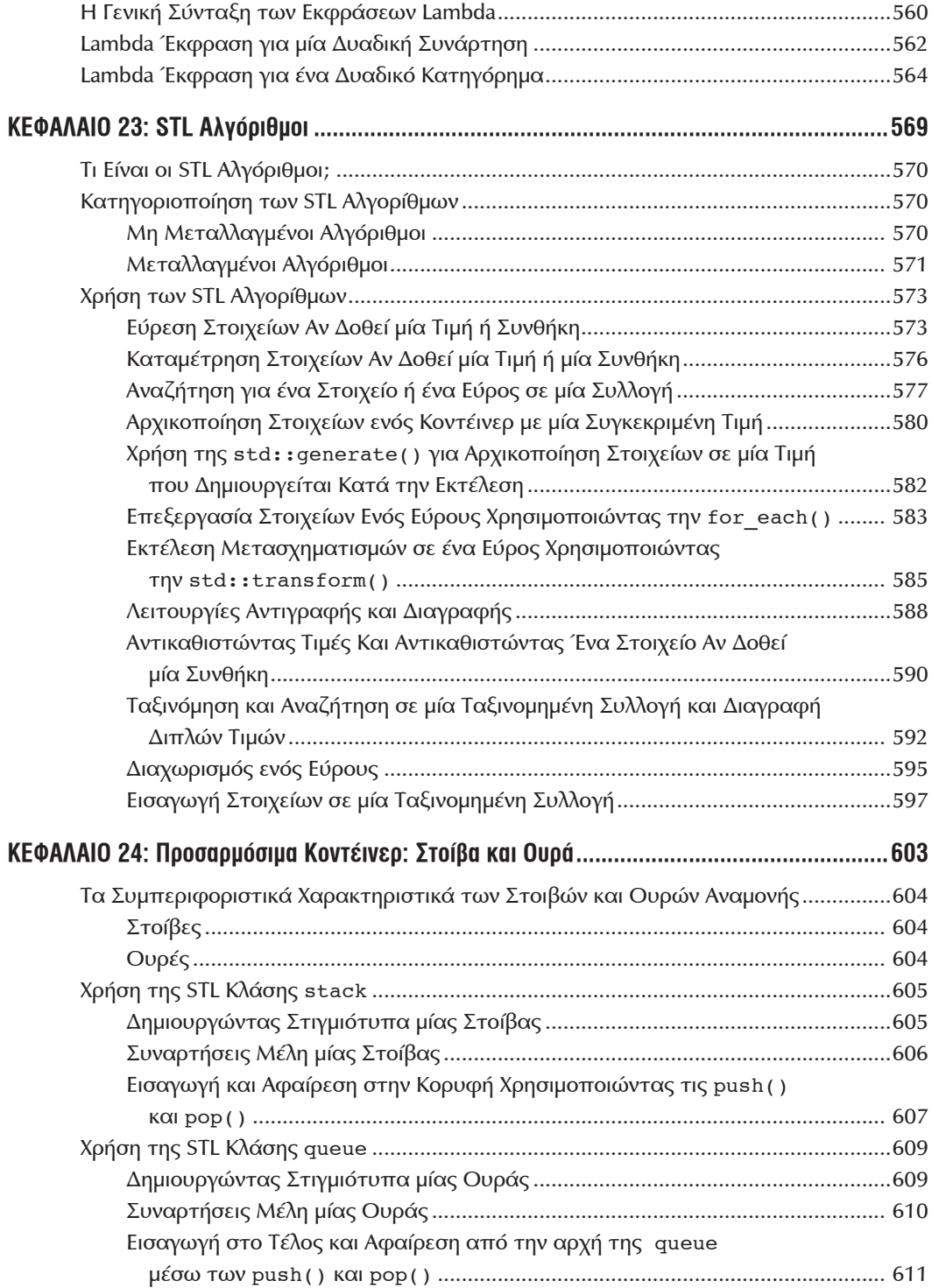

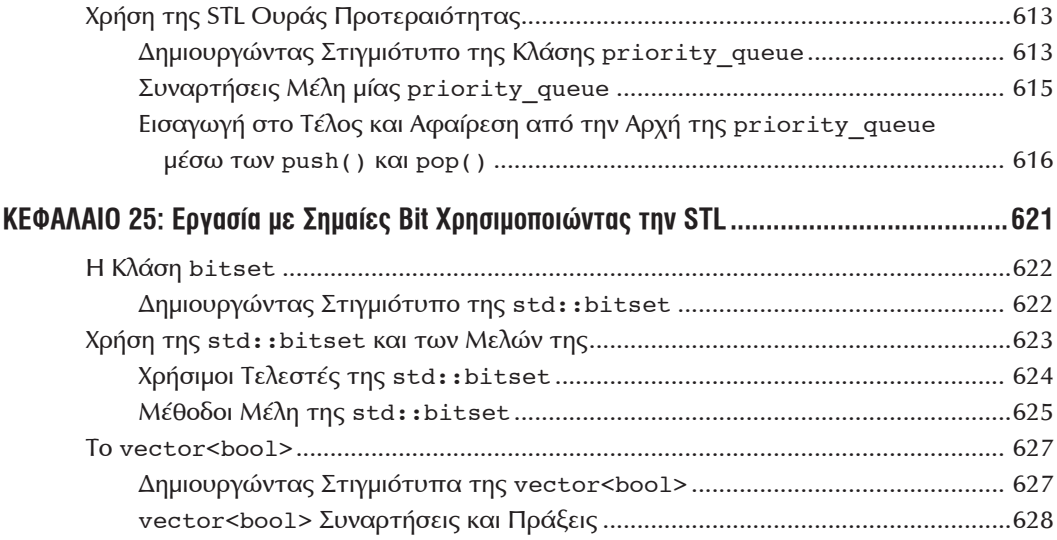

#### **Μέρος V: Προχωρημένες Έννοιες της C++**

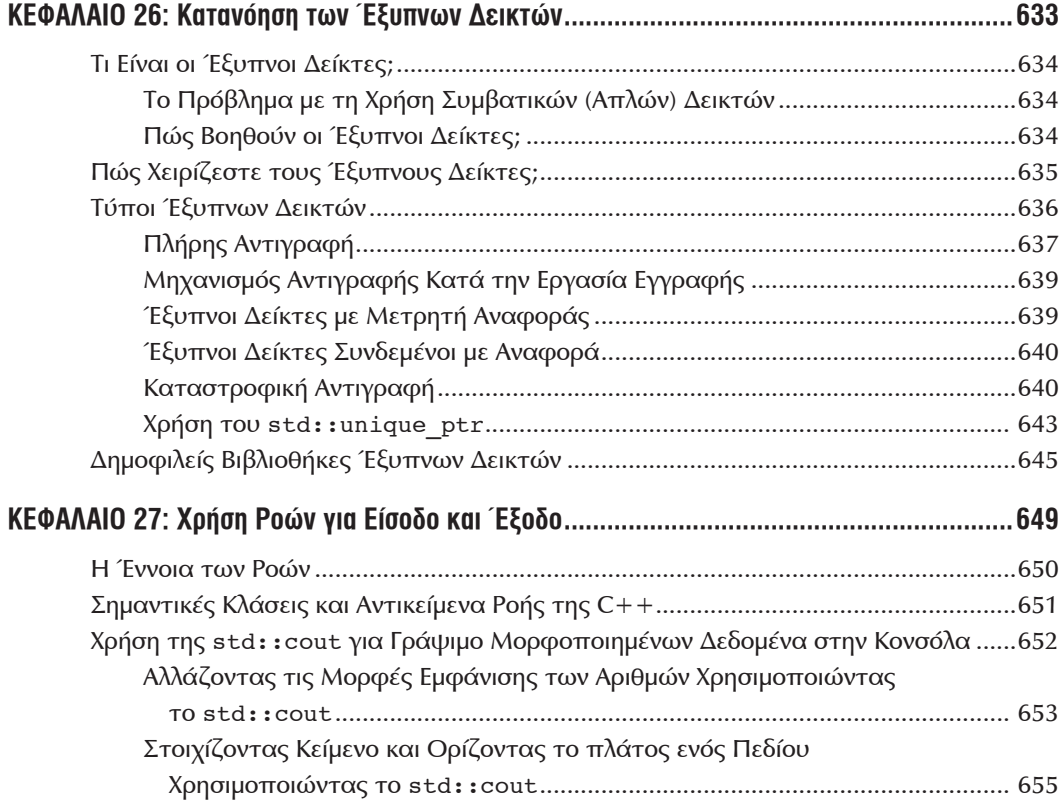

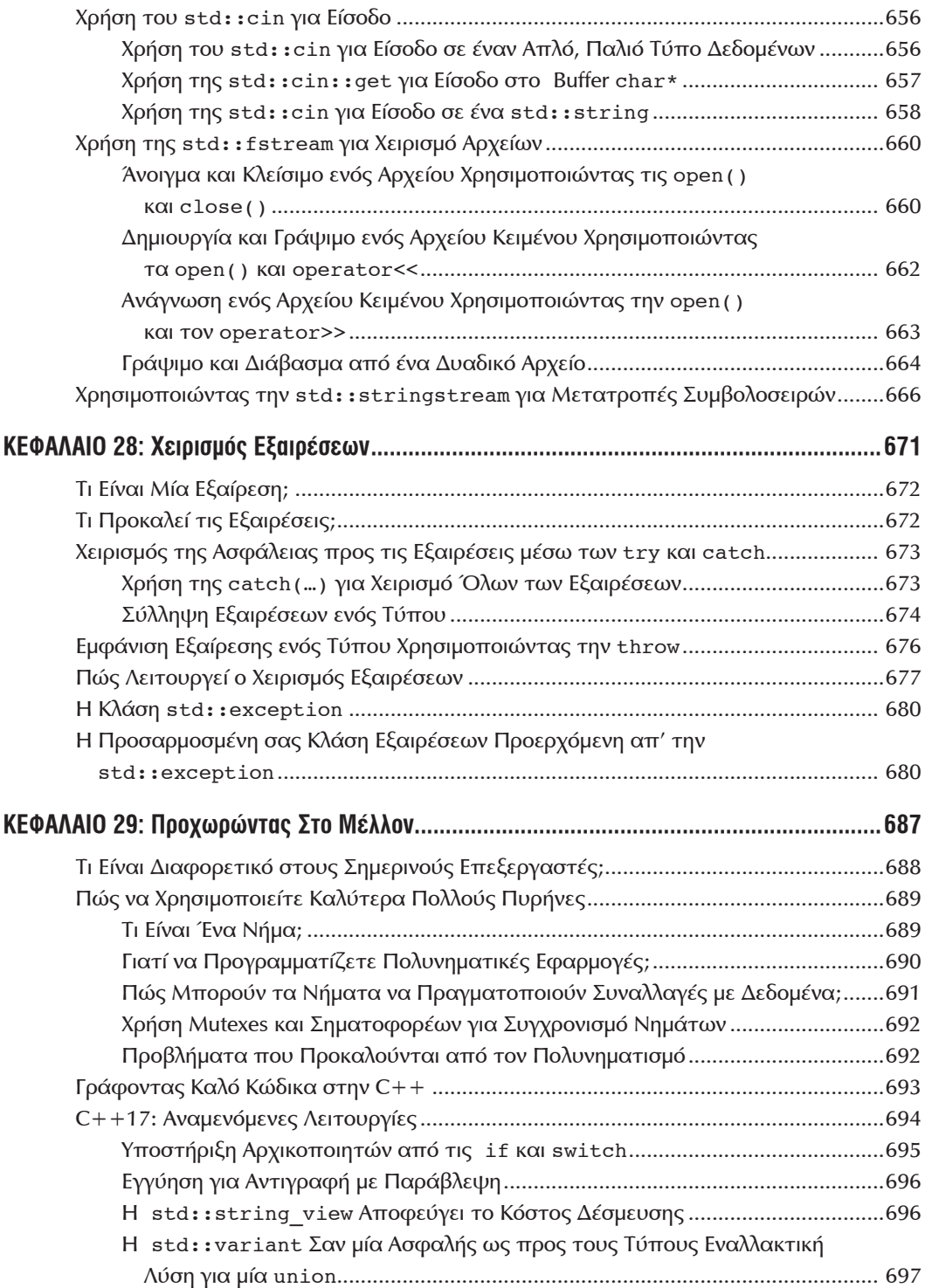

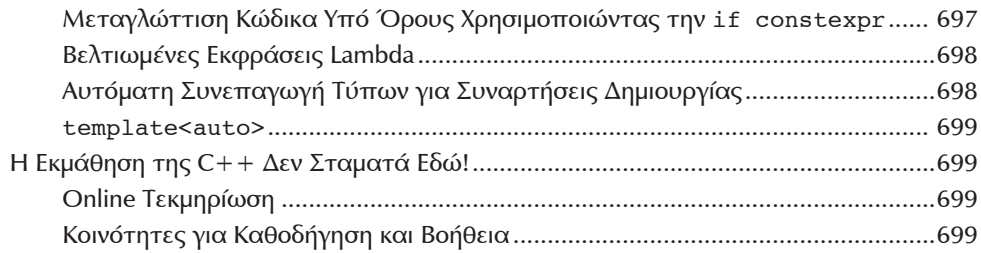

#### **Μέρος VI: Παραρτήματα**

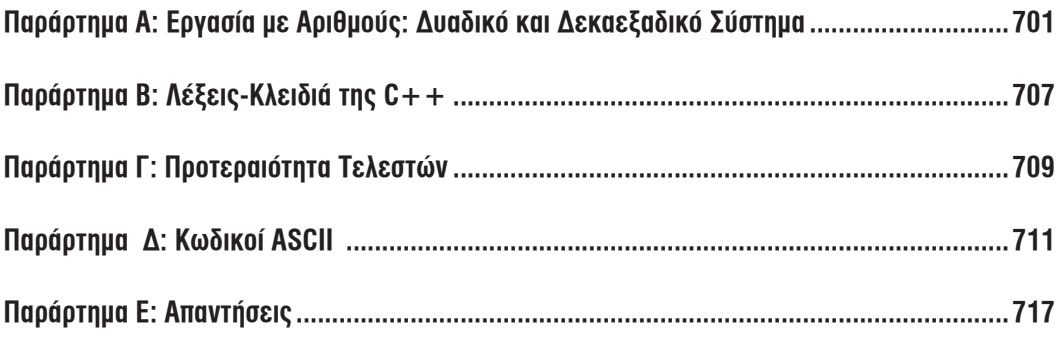

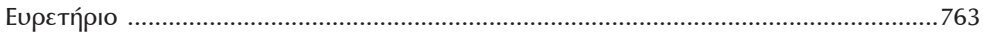